Panduan Penggunaan dan Akses

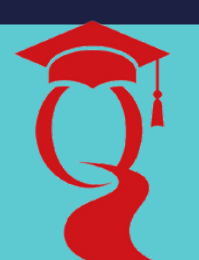

*Better research. Better learning. Better insights*

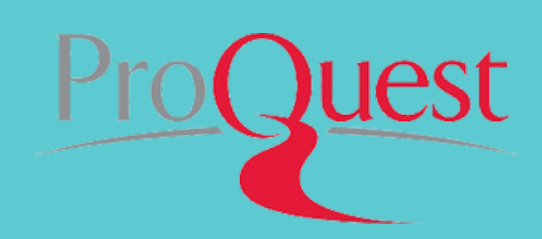

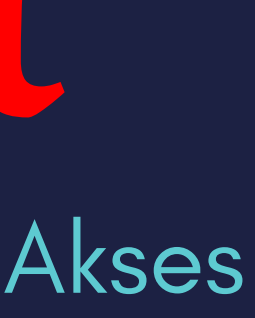

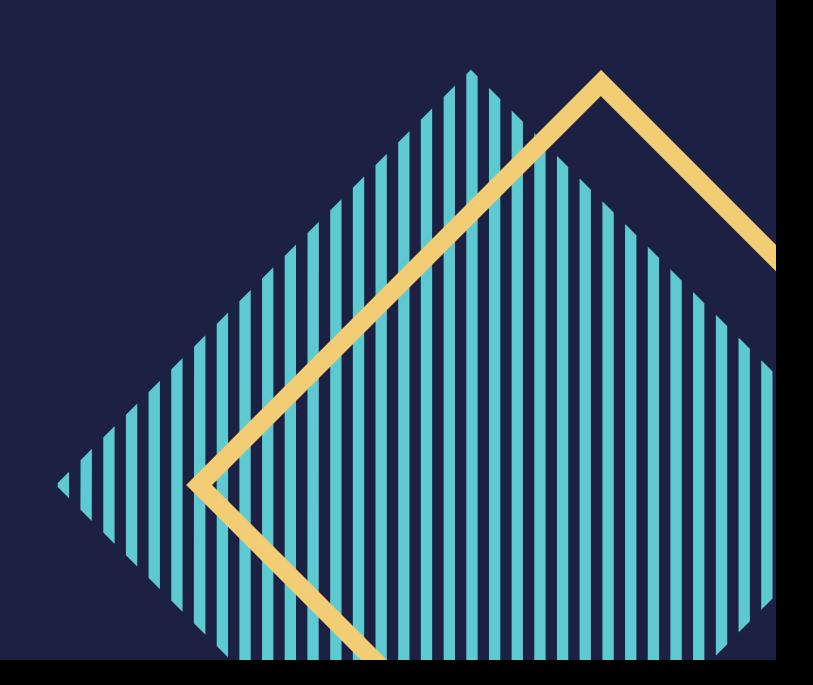

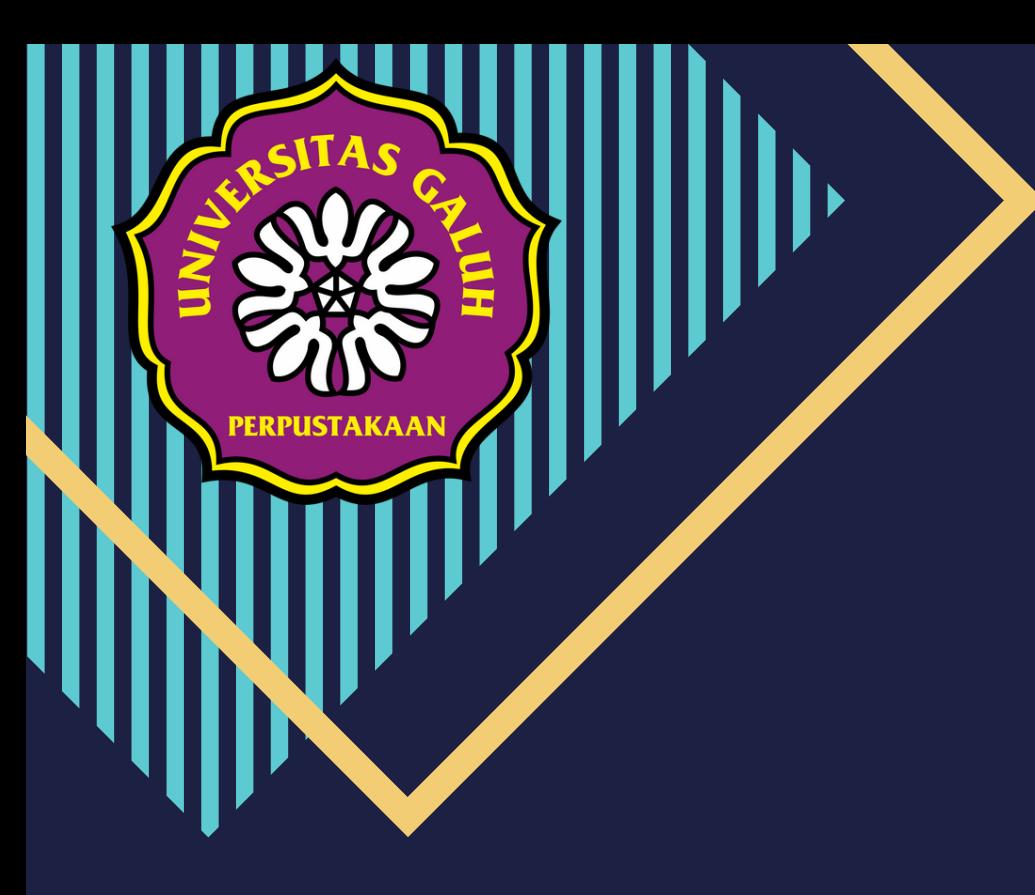

# **ProQuest**

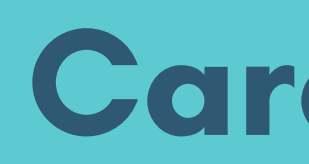

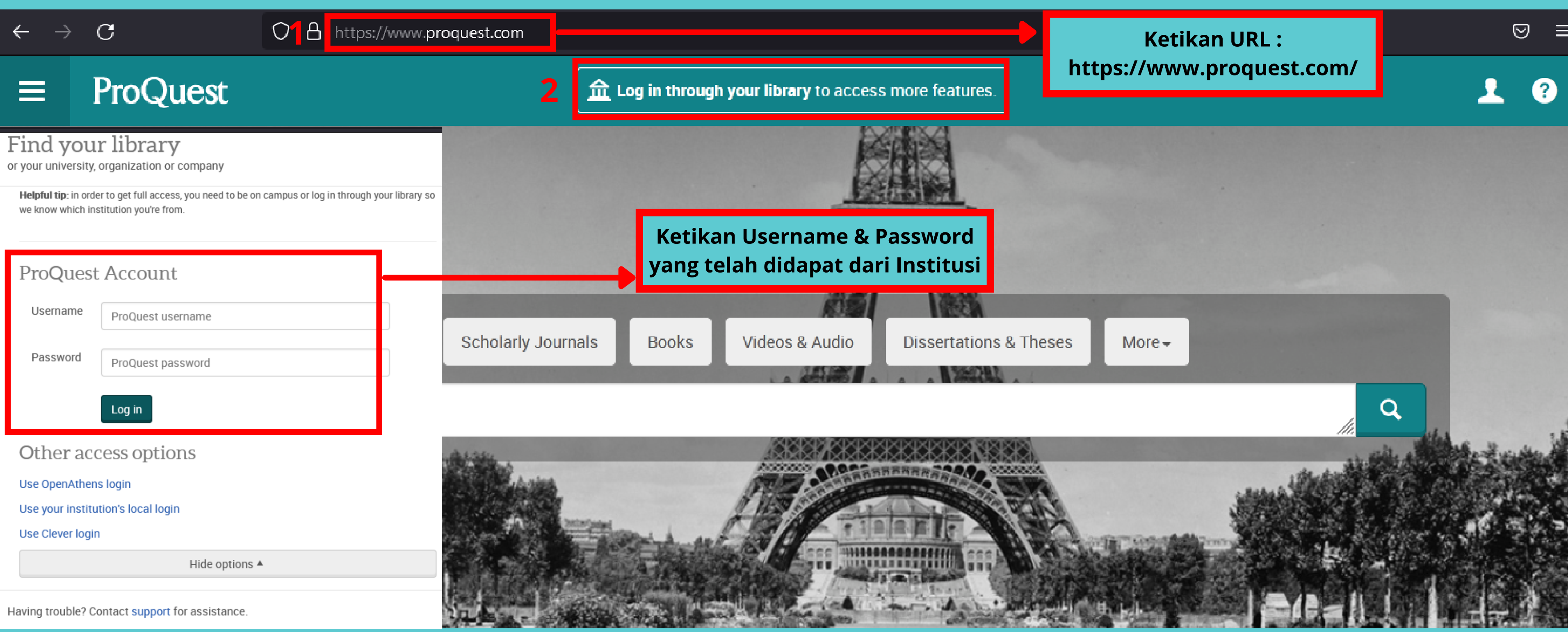

## Cara Masuk ProQuest

## Tampilan Layar Utama ProQuest

## **ProQuest**

Basic Search Advanced Search Publications Databases (3)

**1 2 3 4**

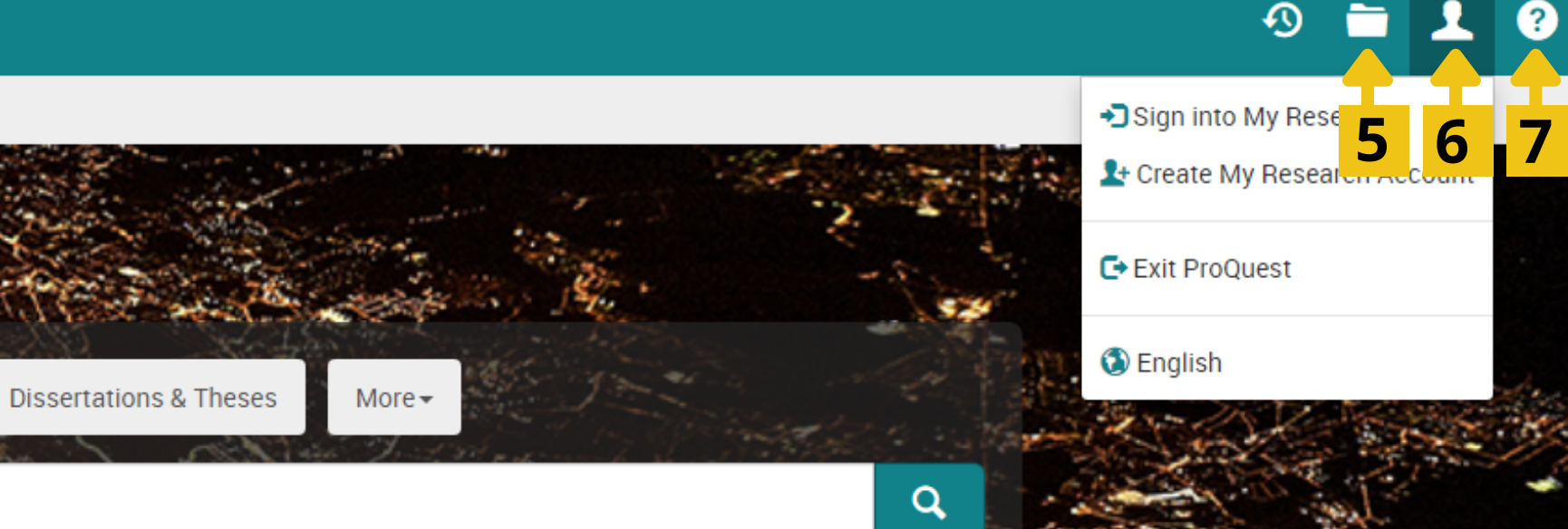

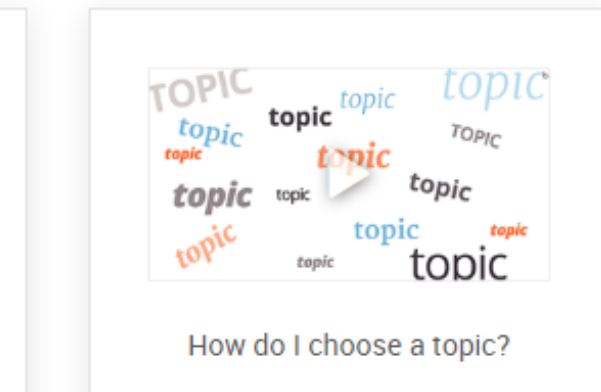

## **Keterangan Gambar :**

### **1. Basic Search Menunjang pencarian dengan mengisi kata kunci pada kolom pencarian 2. Advance Search Menunjang pencarian secara lebih detail 3. Publications Menunjang pencarian berdasarkan jurnal/terbitan**

#### **4. Database**

**Database yang tersedia/dilanggan. Untuk menunjang pencarian, bisa salah satu database ataupun banyak sekaligus**

#### Enter search terms...

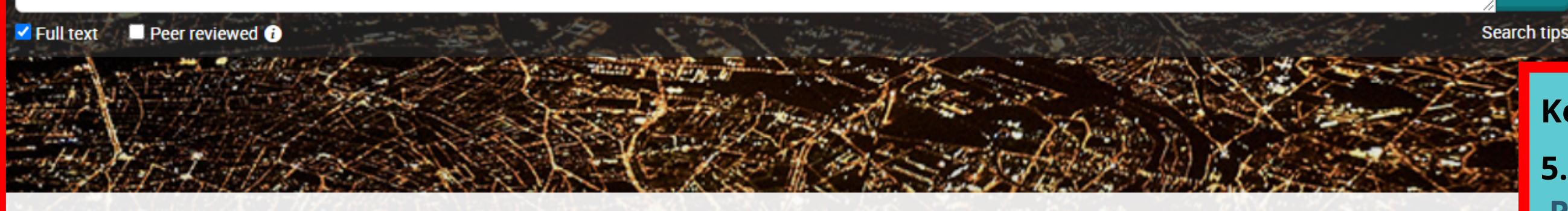

Videos & Audio

**Books** 

You are searching 3 databases containing scholarly journals, books, videos & audio, dissertations & theses, newspapers and more.

### Looking for some help or guidance?

All

 $pd()$ 

Search for a specific date or date range, e.g., pd(2010-2015)

**Scholarly Journals** 

Search for a specific document, e.g., ti(moby dick)

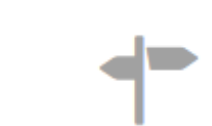

Visit our product education pages for further information on the Basic Search page and other features of the ProQuest platform

**Keterangan Gambar :**

**5. Selected Item and Recent Searches 6. My Research 7. Help**

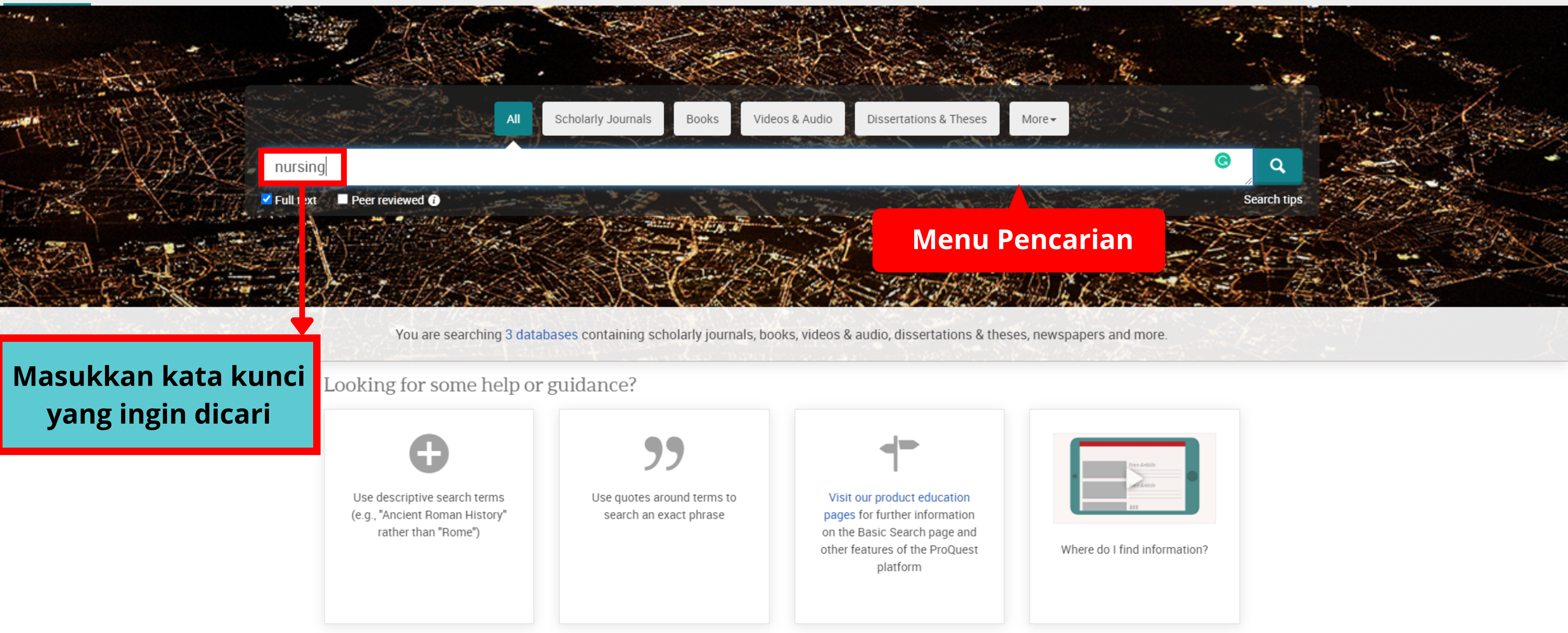

## 1. Basic Search Pemilihan Pencarian

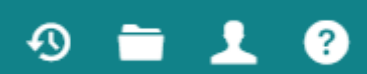

#### **ProQuest**  $\equiv$

Advanced Search Publications Databases (3) Basic Search

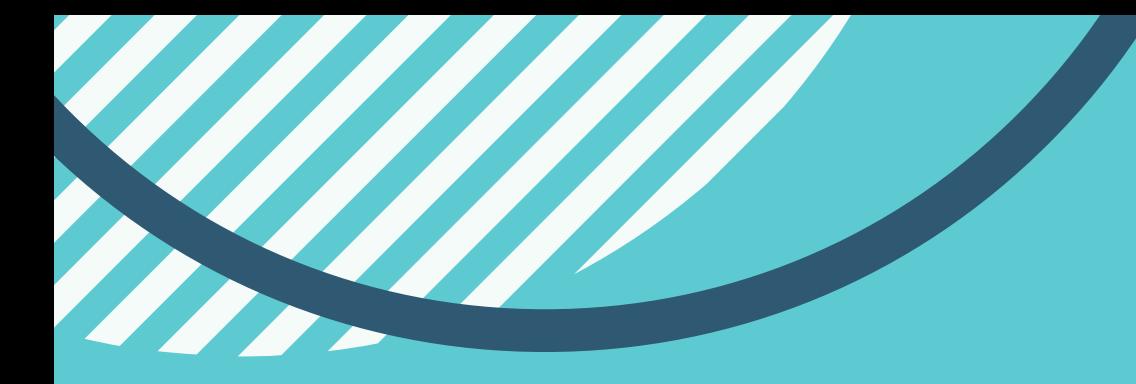

#### **ProQuest** 由 Basic Search Advanced Search Publications Databases (3) nursing **Hasil pencarian** 489,233 results **E-Journal 489,233** $\Box$  Select Sorted by Relevance Go to publication page for: nursing Limit to П Competencies in Occupational and Environmental Health Nursing  $\blacksquare$  Full text Anonymous; American Association of Occupational Health Nurses Inc. AAOHN Journal; Thorofare Vol. 55, Iss. 11, (Nov 2007): 442-447.  $\Box$  Peer reviewed . nursing. Within each category, three levels of achievement or competence are... nursing in 1999. It is the responsibility of AAOHN, the professional.. Scholarly nursing, and health care in general. Using a Delphi method, a consensual...  $\hat{\phantom{1}}$ Source type Journal Abstract/Details Full text Full text - PDF (149 KB) Cited by (21) References (8) Scholarly Journals  $\mathbf{L}$  Books □ Child mental health: an e-learning resource for student CYP nurses **D** Audio & Video Works Clark, Mary, MA, PGDip, PGDip(HV), PGCHE, B. Community Practitioner; London Vol. 82, Iss. 2, (Feb 2009): 26-9.  $\overline{5}$  Dissertations & Theses ..research, children and young people's <mark>nursing</mark> , nurse education, child mental.. ..differing ideas between nursing staff and the mother on how much a parent should...  $\mathbf{E}$  Newspapers Scholarly ..mental health as members of health visiting teams, or when <mark>nursing</mark> children.. Journal More  $\rightarrow$ Abstract/Details Full text Full text - PDF (5 MB) References (34)  $\sim$ **Publication date** 0 **EXPLORING DIVERSITY IN NURSING EDUCATION: RESEARCH FINDINGS** Last 12 Months Leonard, Teresa. Journal of Cultural Diversity; Lisle Vol. 13, Iss. 2, (Summer 2006): 87-96. **Last 5 Years** ..that schools of nursing address the issue of diversity in their curricula. This... ...a purposeful sample of 13 schools of <mark>nursing</mark> chosen from the list of.. Last 10 Years Scholarly ...of nursing are making an effort to address the issue of diversity. It is not... Journal **Custom Date Range**

## Hasil Pencarian

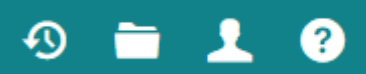

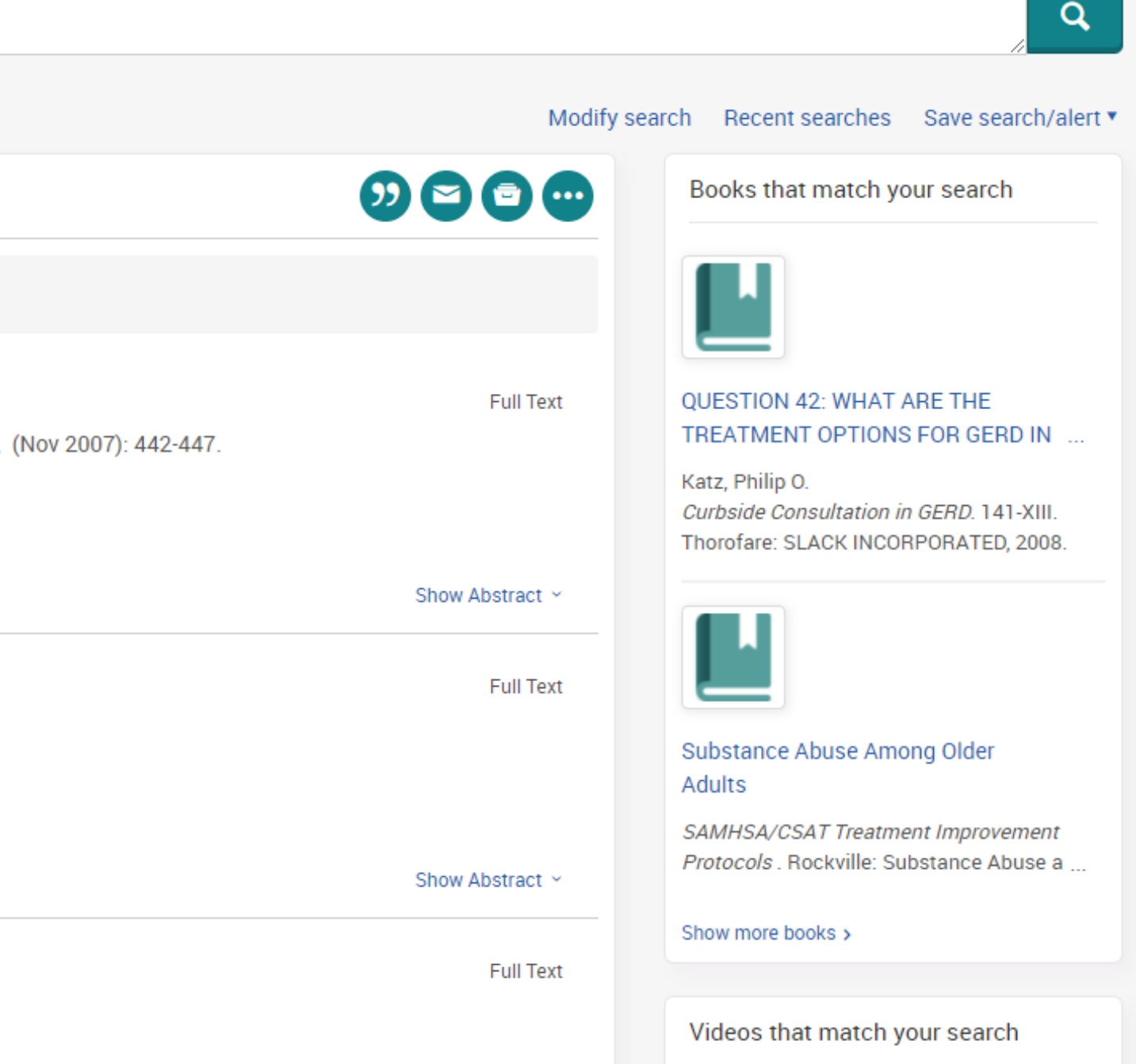

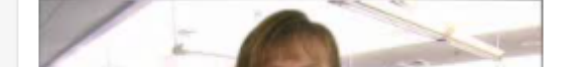

Basic Search Advanced Search Publications Databases (3)

#### nursing

## 489,245 results

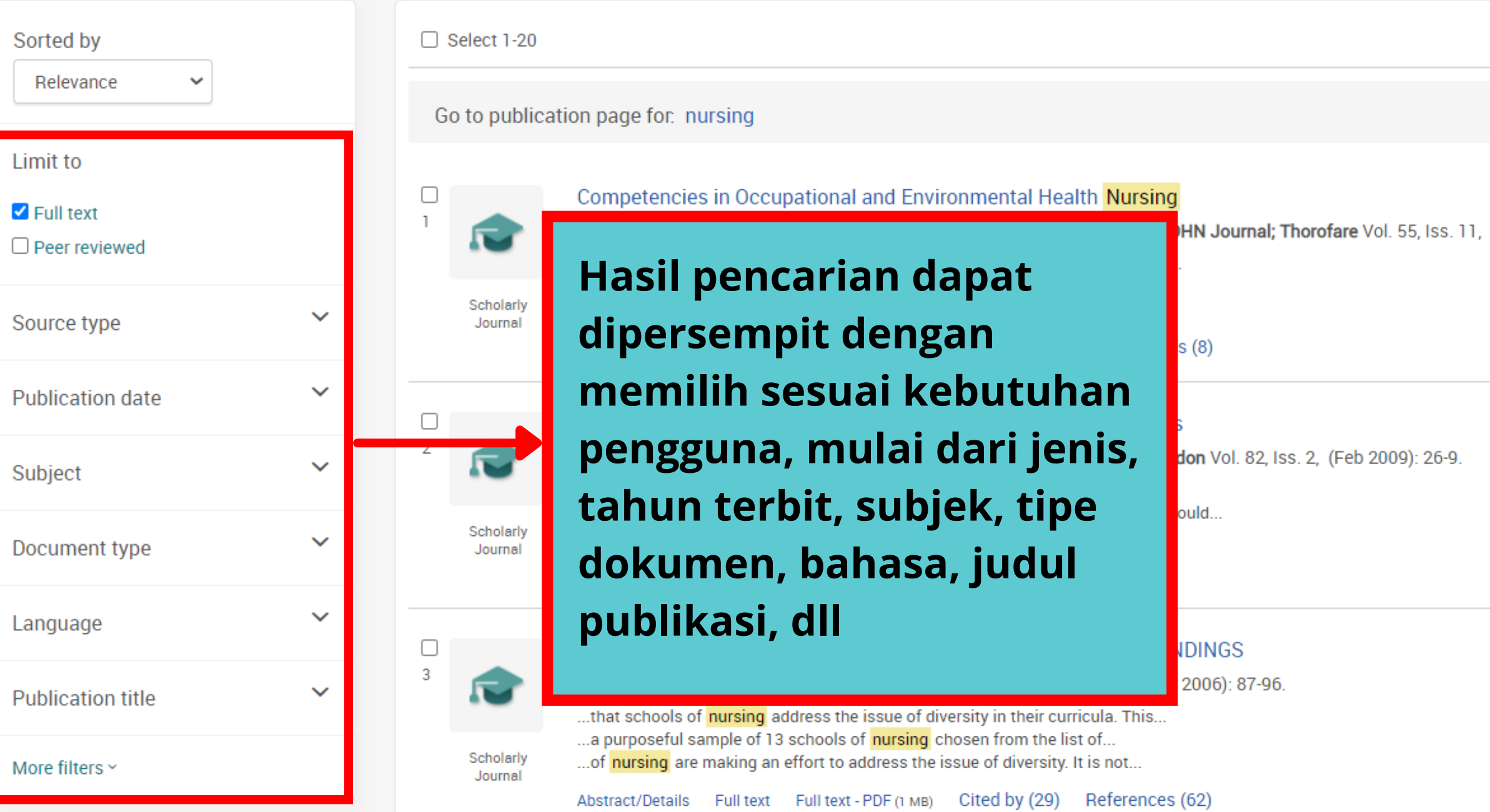

## Hasil Pencarian

## $9 = 10$

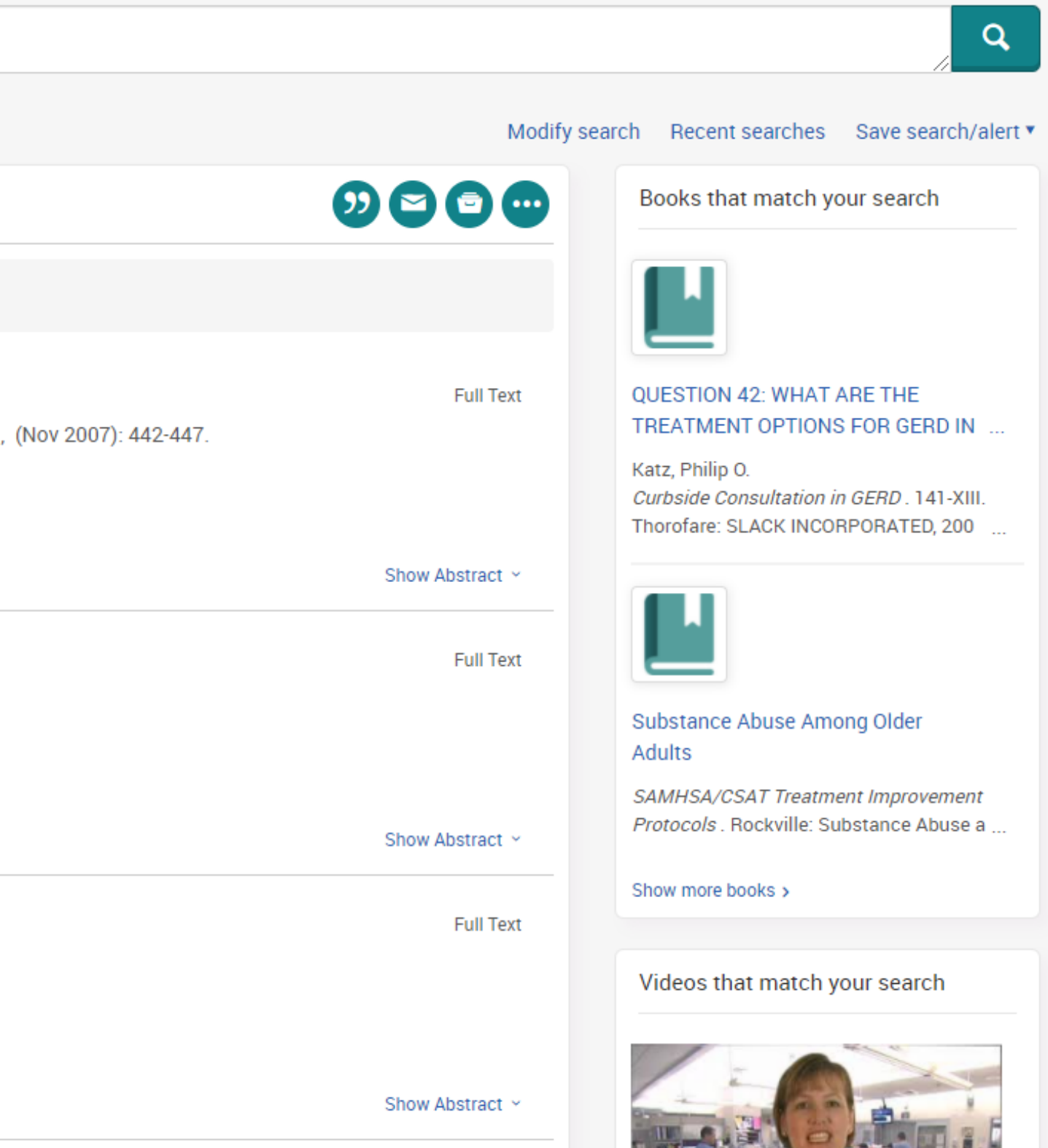

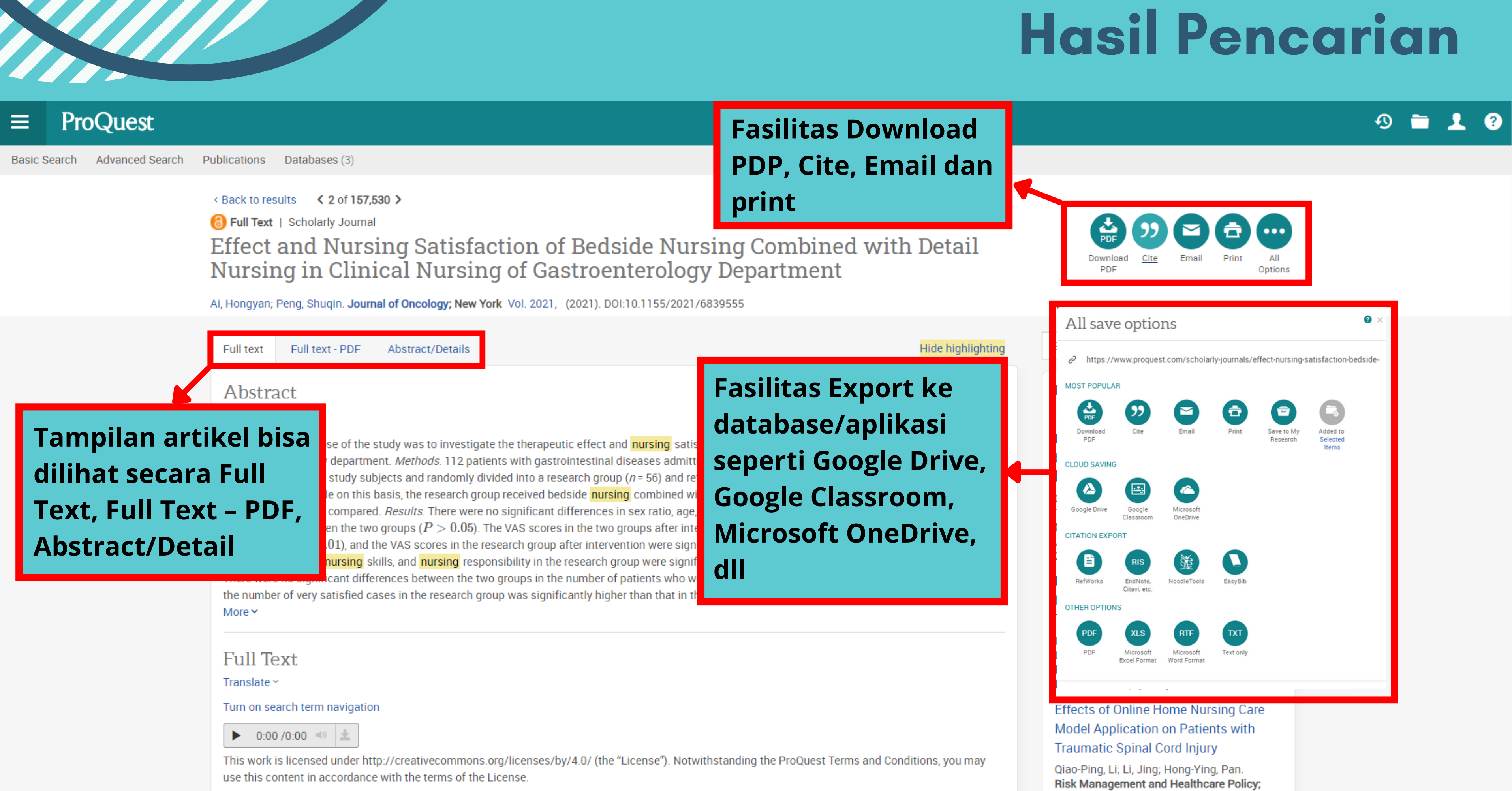

Macclesfield Vol 14 (2021): 1703-1709

Basic Search Advanced Search Publications Databases (3)

## Nursing in Clinical Nursing of Gastroenterology Department

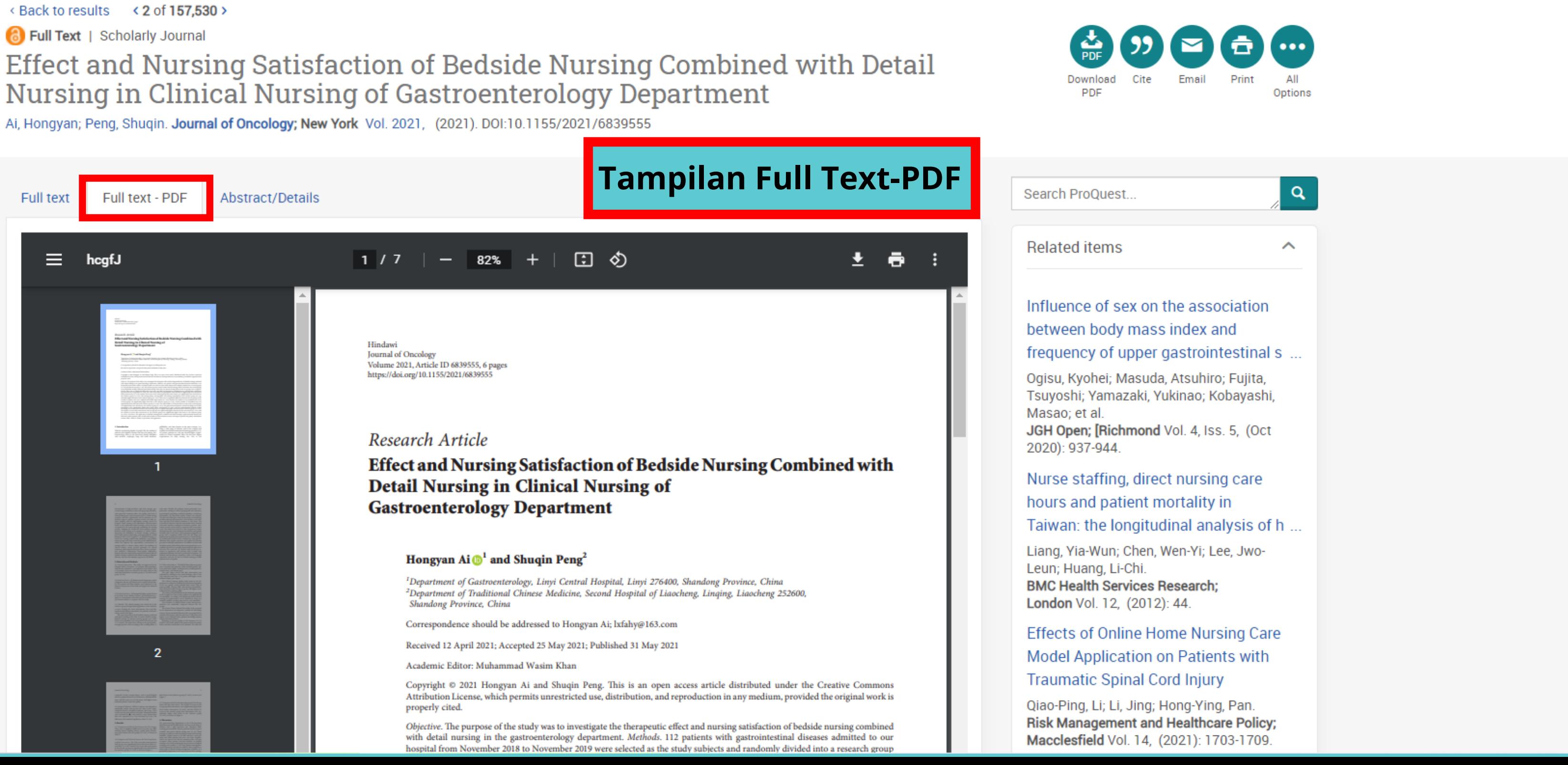

## **Full Text-PDF**

#### $\odot$  $\mathbf{1}$  0 a de la provincia de la provincia de la provincia de la provincia de la provincia de la provincia de la provincia de la provincia de la provincia de la provincia de la provincia de<br>De la provincia de la provincia de la pro

## 1. Advanced Search Pemilihan Pencarian

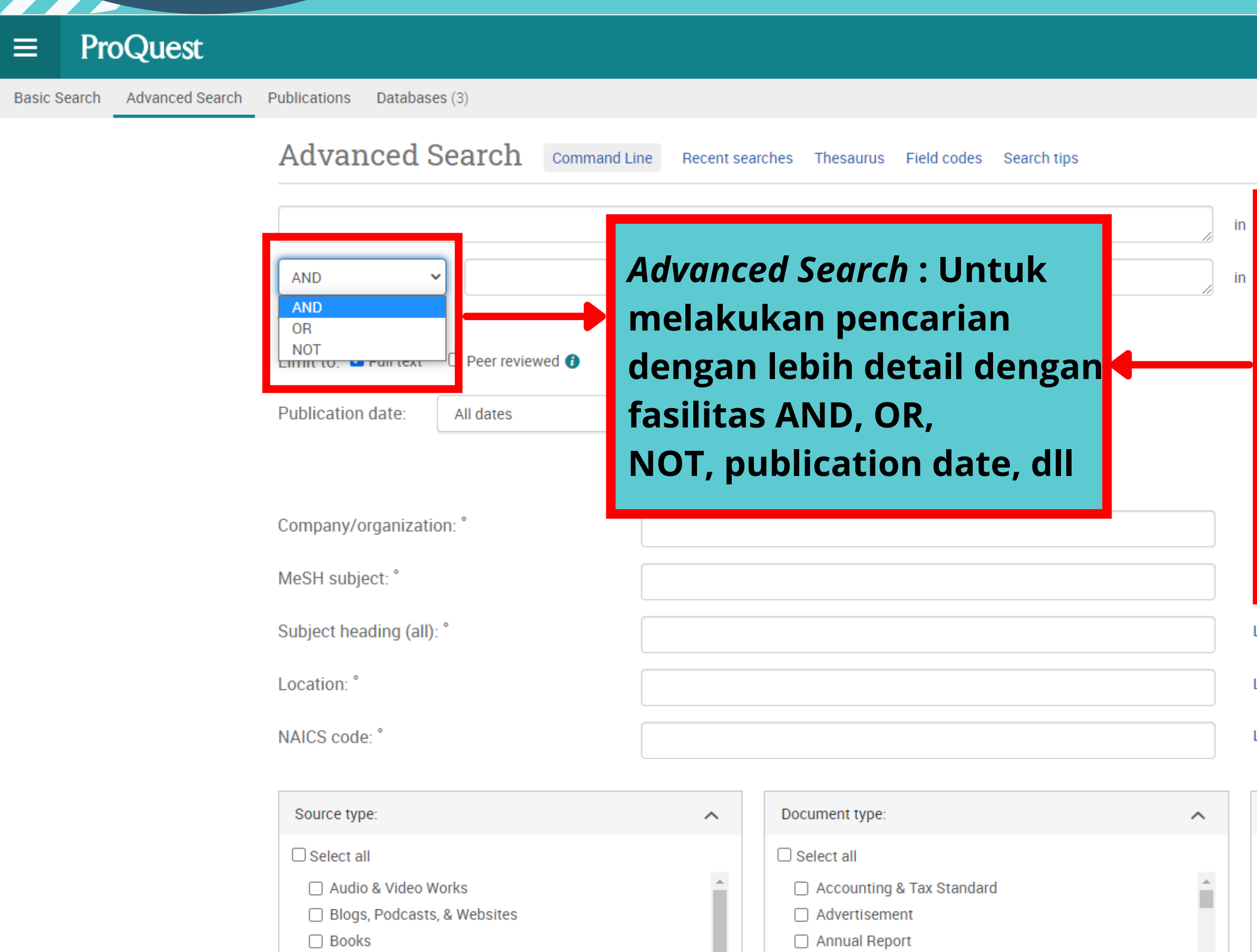

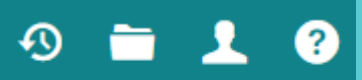

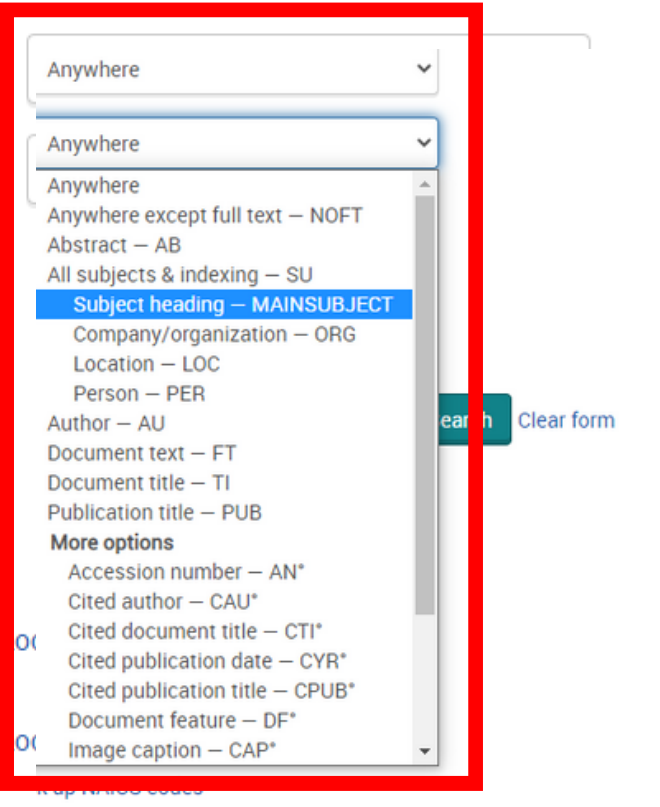

Look up Subject headings (all)

#### Look up Locations

#### Look up NAICS codes

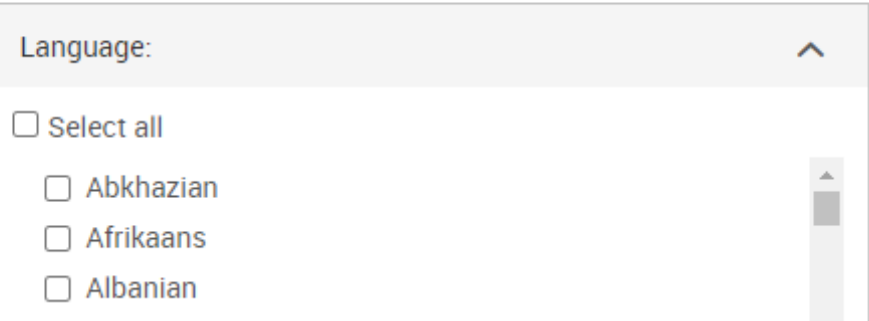

Basic Search Advanced Search Publications Databases (3)

← Back to results < 3 of 180.098 >

**B** Full Text | Scholarly Journal

## **Effect and Nursing Satisfacti Nursing in Clinical Nursing**

Ai, Hongyan; Peng, Shuqin. Journal of Oncology; New York

Full text Full text - PDF Abstract/Details

### Abstract

Translate  $\sim$ 

Objective. The purpose of the study was to investigate the the gastroenterology department. Methods. 112 patients were selected as the study subjects and randomly divided clinical nursing, while on this basis, the research group re the two groups were compared. Results. There were no si disease types between the two groups ( $P > 0.05$ ). The V intervention ( $P < 0.01$ ), and the VAS scores in the resear The nursing ability, nursing skills, and nursing responsib There were no significant differences between the two gro the number of very satisfied cases in the research group y More  $\sim$ 

### Cite

#### Copy citations directly into your paper

APA 6th - American Psychological Association, 6th Edition

Ai, H., & Peng, S. (2021). Effect and nursing satisfaction of bedside nursing combined with detail nursing in clinical nursing of gastroenterology department. Journal of Oncology, 2021 doi:http://dx.doi.org/10.1155/2021/6839555

### **RefWorks**

Copy

❸

Consult RefWorks style guidelines to check the accuracy and completeness of your citations.

#### Export to a citation manager or file

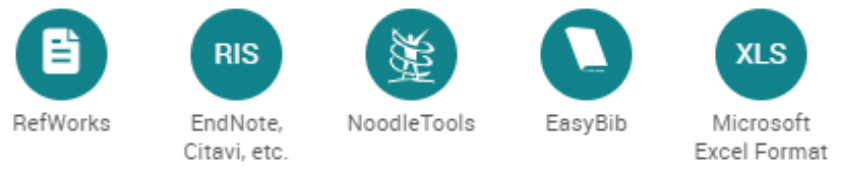

Done

### **Full Text**

Translate ~

Turn on search term navigation

 $\bullet$  0:00 /0:00  $\bullet$  2

This work is licensed under http://creativecommons.org/licenses/by/4.0/ (the "License"). Notwithstanding the ProQuest Terms and Conditions, you may use this content in accordance with the terms of the License.

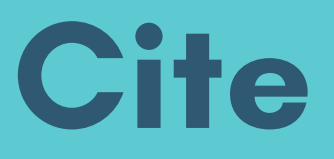

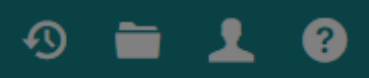

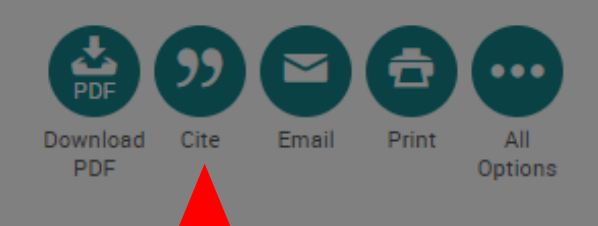

## Cite : **Membantu** mempermudah dalam pembuatan daftar pustaka

Ogisu, Kyoner, Masuda, Atsuniro, Fujita, Tsuyoshi; Yamazaki, Yukinao; Kobayashi, Masao; et al. JGH Open; [Richmond Vol. 4, Iss. 5, (Oct. 2020): 937-944. Nurse staffing, direct nursing care hours and patient mortality in Taiwan: the longitudinal analysis of h. Liang, Yia-Wun; Chen, Wen-Yi; Lee, Jwo-Leun; Huang, Li-Chi. **BMC Health Services Research;** London Vol. 12, (2012): 44. Effects of Online Home Nursing Care Model Application on Patients with **Traumatic Spinal Cord Injury** 

Qiao-Ping, Li; Li, Jing; Hong-Ying, Pan. **Risk Management and Healthcare Policy;** 

#### Email **ProQuest** Basic Search Advanced Search Publications Databases (3) Content: Citation, abstract, indexing (where available) ← Back to results < 3 of 180,098 > Bibliography:  $\Box$  Include bibliographic citations at the end Full Text | Scholarly Journal **Effect and Nursing Satisfacti** Citation style: APA 6th - American Psychological Association, 6th Editi  $\vee$ Nursing in Clinical Nursing  $\Box$  Recent searches Include: Ai, Hongyan; Peng, Shuqin. Journal of Oncology; New York □ Cover page/header  $\Box$  Table of contents  $\Box$  Document numbering Full text Full text - PDF Abstract/Details Email addresses: \* Email addresses entered here will only be used to send your email. Use a Abstract comma or semicolon to separate email addresses. Each recipient will see Translate  $\sim$ their own email address only. Your name: \* Objective. The purpose of the study was to investigate the the gastroenterology department. Methods. 112 patients \ Used to let others know who sent the email. were selected as the study subjects and randomly divided clinical nursing, while on this basis, the research group re the two groups were compared. Results. There were no si Subject: Your ProQuest Research disease types between the two groups ( $P > 0.05$ ). The V. intervention ( $P < 0.01$ ), and the VAS scores in the resear Message: The nursing ability, nursing skills, and nursing responsib (Optional) There were no significant differences between the two gro the number of very satisfied cases in the research group \ A permanent link is included with each emailed document. More  $\sim$ By entering all required information you consent to its use by ProQuest to enable features and functionality. **Full Text** Translate  $\sim$ **Privacy Policy** Cancel Continue Turn on search term navigation • 0:00 / 0:00 (0)  $\ge$ This work is licensed under http://creativecommons.org/licenses/by/4.0/ (the "License"). Notwithstanding the ProQuest Terms and Conditions, you may

use this content in accordance with the terms of the License.

## Email

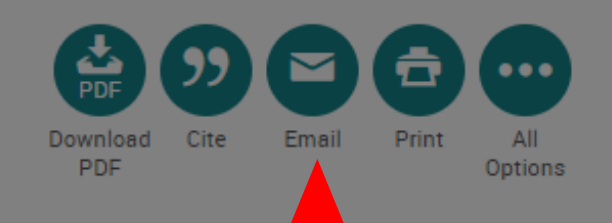

 $\bullet \times$ 

 $\checkmark$ 

## **Email: Membantu mengirim** data/artikel melalui email

#### frequency of upper gastrointestinal s.

Ogisu, Kyohei; Masuda, Atsuhiro; Fujita, Tsuyoshi; Yamazaki, Yukinao; Kobayashi, Masao; et al. JGH Open; [Richmond Vol. 4, Iss. 5, (Oct. 2020): 937-944.

#### Nurse staffing, direct nursing care hours and patient mortality in Taiwan: the longitudinal analysis of h...

Liang, Yia-Wun; Chen, Wen-Yi; Lee, Jwo-Leun; Huang, Li-Chi. **BMC Health Services Research;** London Vol. 12, (2012): 44.

#### Effects of Online Home Nursing Care Model Application on Patients with **Traumatic Spinal Cord Injury**

Qiao-Ping, Li; Li, Jing; Hong-Ying, Pan. **Risk Management and Healthcare Policy:** 

Basic Search Advanced Search Publications Databases (3)

#### < Back to results

Full Text | Scholarly Journal

## **Effect and Nursing Satisfaction** Nursing in Clinical Nursing of

#### Ai, Hongyan; Peng, Shuqin. Journal of Oncology; New York Vo

Full text Full text - PDF Abstract/Details

#### Abstract

Translate  $\sim$ 

Objective. The purpose of the study was to investigate the t the gastroenterology department. Methods. 112 patients wi were selected as the study subjects and randomly divided in clinical nursing, while on this basis, the research group rece two groups were compared. Results. There were no significa disease types between the two groups ( $P > 0.05$ ). The VA: intervention ( $P < 0.01$ ), and the VAS scores in the research The nursing ability, nursing skills, and nursing responsibility There were no significant differences between the two grou the number of very satisfied cases in the research group w More  $\sim$ 

### All save options

Phttps://www.proquest.com/scholarly-journals/effect-nursing-satisfaction-bedside-

#### **MOST POPULAR**

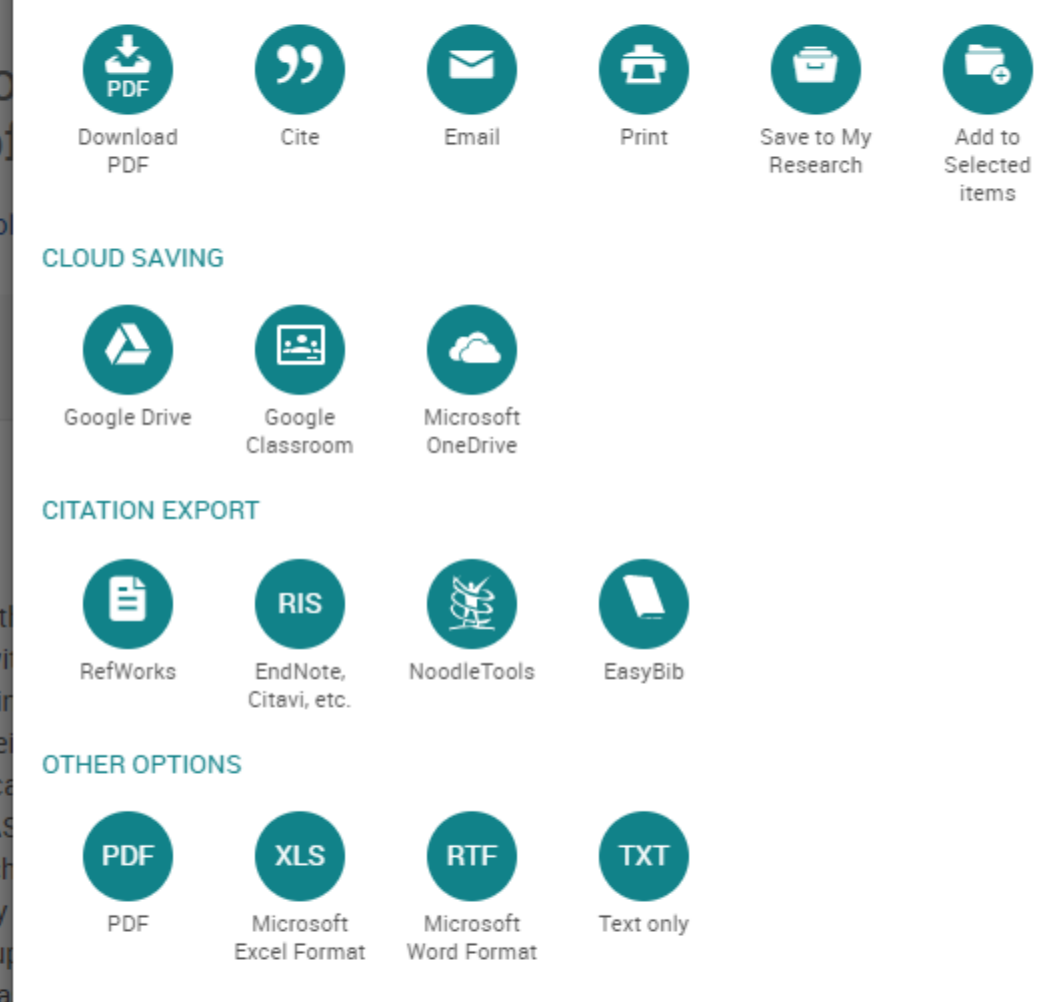

### **Full Text**

Translate  $\sim$ 

#### $\triangleright$  0:00 /0:00  $\triangleright$

This work is licensed under http://creativecommons.org/licenses/by/4.0/ (the "License"). Notwithstanding the ProQuest Terms and Conditions, you may use this content in accordance with the terms of the License.

#### 1. Introduction

## Email

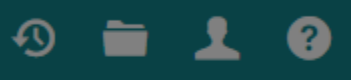

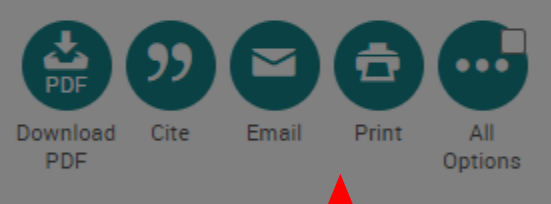

## **Email: Membantu mengirim** data/artikel melalui email

#### frequency of upper gastrointestinal s ...

Ogisu, Kyohei; Masuda, Atsuhiro; Fujita, Tsuyoshi; Yamazaki, Yukinao; Kobayashi, Masao; et al. JGH Open; [Richmond Vol. 4, Iss. 5, (Oct) 2020): 937-944.

Nurse staffing, direct nursing care hours and patient mortality in Taiwan: the longitudinal analysis of h.

Liang, Yia-Wun; Chen, Wen-Yi; Lee, Jwo-Leun; Huang, Li-Chi. **BMC Health Services Research;** London Vol. 12, (2012): 44.

Effects of Online Home Nursing Care Model Application on Patients with **Traumatic Spinal Cord Injury** 

Qiao-Ping, Li; Li, Jing; Hong-Ying, Pan. **Risk Management and Healthcare Policy;** Macclesfield Vol. 14, (2021): 1703-1709.

**Close** 

 $\bullet \times$ 

Publications Databases (3) **Advanced Search Basic Search** 

> ≤ Back to results < 3 of 180.098 > **6** Full Text | Scholarly Journal **Effect and Nursing** Nursing in Clinica

Ai, Hongyan; Peng, Shuqin. Journal of C

**Full text** 

Full text - PDF

## My Research

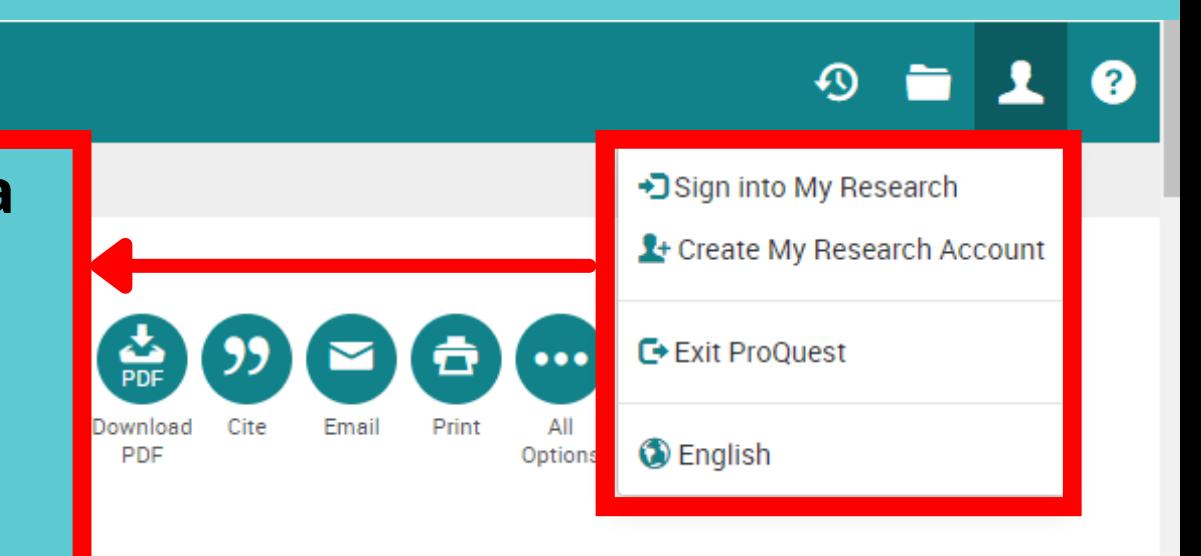

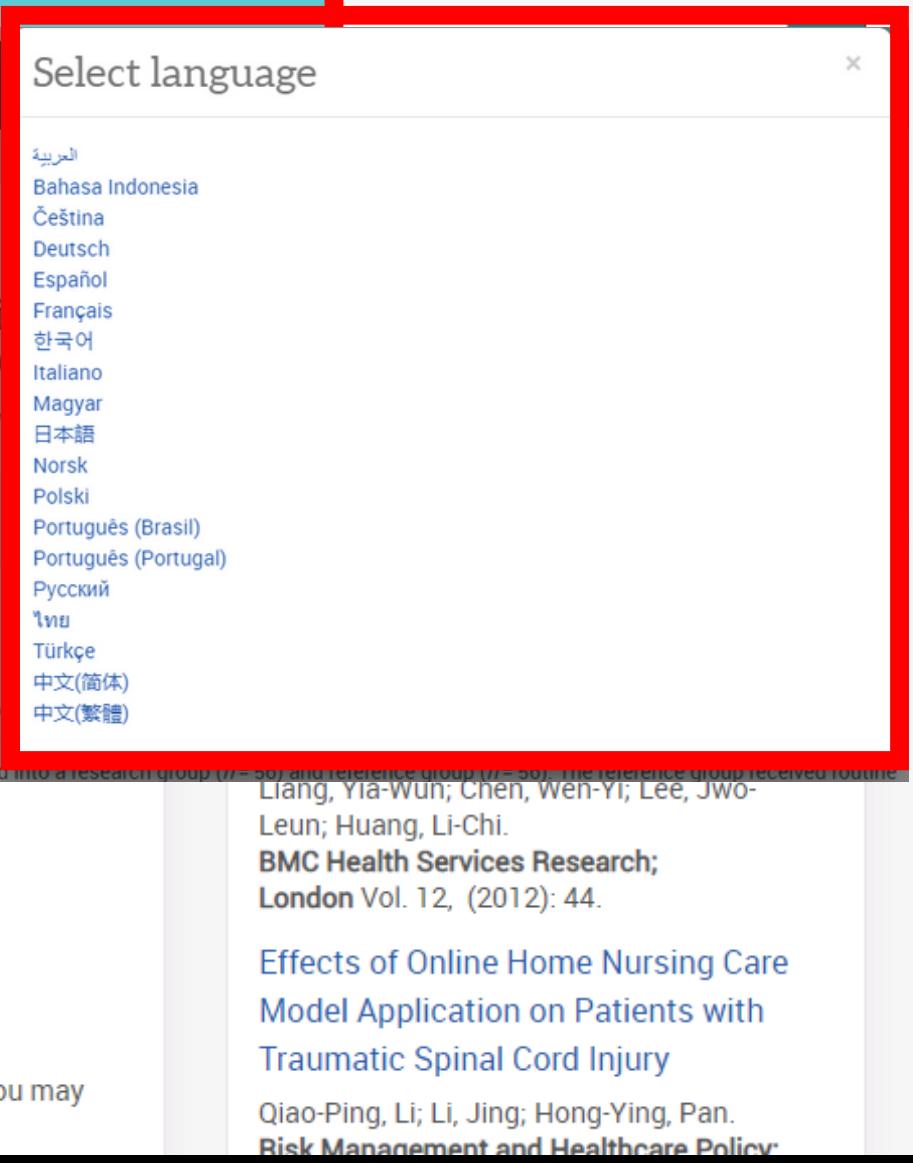

## *My Research* **: untuk menyimpan hasil pencarian kita dan kita dapat membuka kembali tanpa perlu mencarinya kembali**

## *Exit* **: Keluar dari database ProQuest**

*English* **: untuk memilih Bahasa pada tampilan ProQuest**

#### Abstract

#### Translate ~

Objective. The purpose of the study was to investigate the therapeutic effect and nursing satisfaction of bedside nursing combined with detail n the gastroenterology department. Methods. 112 patients with gastrointestinal diseases admitted to our hospital from November 2018 to Novembe were selected as the study subjects and randomly divided into a research group ( $n = 56$ ) and reference group ( $n = 56$ ). The reference group received clinical nursing, while on this basis, the research group received bedside nursing combined with detail nursing. After that, the clinical nursing ef the two groups were compared. Results. There were no significant differences in sex ratio, age, BMI, smoking history, drinking history, marital statu disease types between the two groups ( $P > 0.05$ ). The VAS scores in the two groups after intervention were significantly lower than those before intervention ( $P < 0.01$ ), and the VAS scores in the research group after intervention were significantly lower than those in the reference group ( $P$ The nursing ability, nursing skills, and nursing responsibility in the research group were significantly higher than those in the reference group ( $P$ There were no significant differences between the two groups in the number of patients who were satisfied and needed improvement ( $P > 0.05$ ). the number of very satisfied cases in the research group was significantly higher than that in the reference group ( $P < 0.05$ ), and the number of u More  $\sim$ 

#### **Full Text**

Translate ~

Turn on search term navigation

• 0:00 / 0:00 = 0  $\pm$ 

This work is licensed under http://creativecommons.org/licenses/by/4.0/ (the "License"). Notwithstanding the ProQuest Terms and Conditions, yo use this content in accordance with the terms of the License

## Login My Research

## ProQuest

**Ketikan Username & Password sesuai dengan data pembuatan Akun ProQuest**

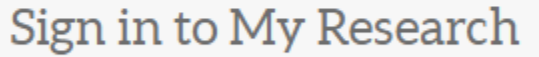

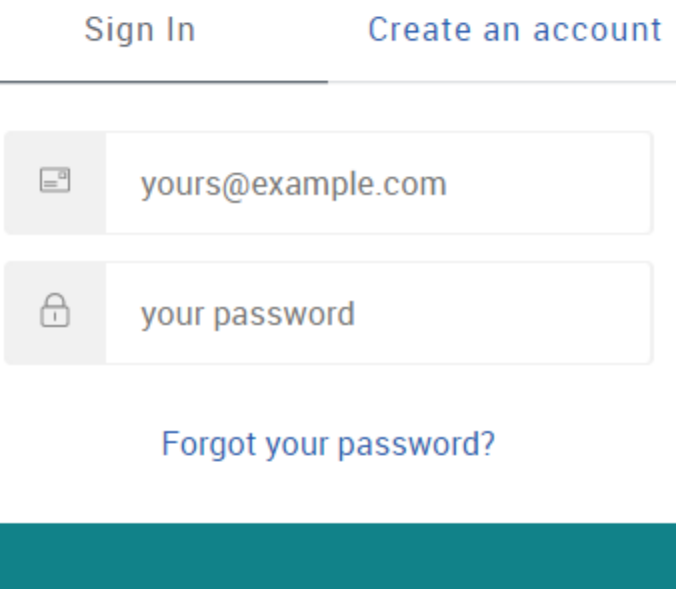

SIGN IN >

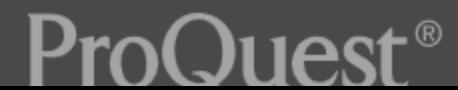

**Jika belum memiliki Akun klik "Create an account" untuk membuat Akun**

Contact Us Terms and Conditions Copyright © 2021 ProQuest LLC.

## Membuat Account My Research

**Isi form dengan lengkap dan**

**Jika sudah membuat Akun silahkan login kembali untuk memanfaatkan fasilitas**

Vorks account and add items with a single click.

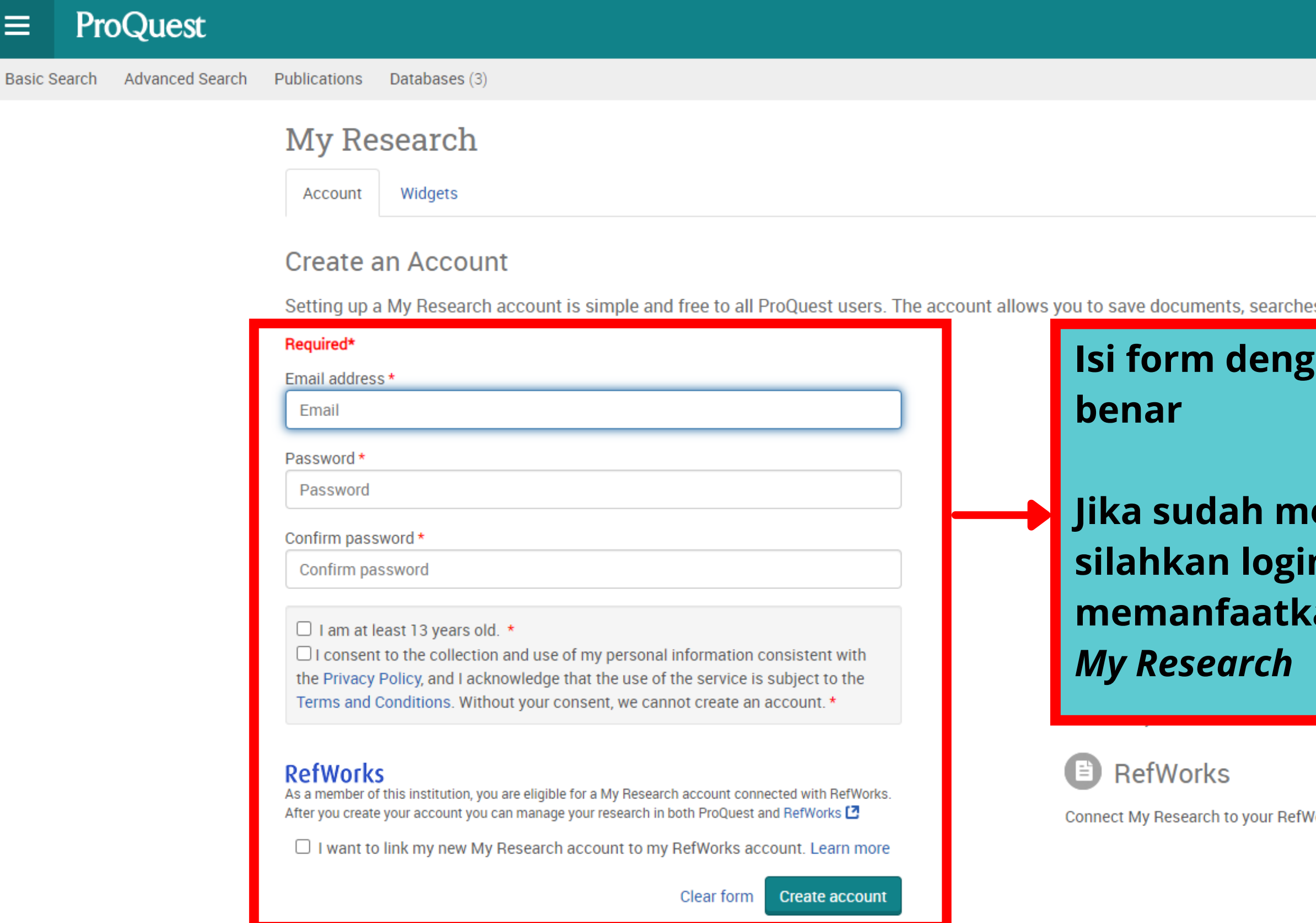

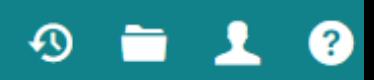

s, alerts and more.

## Menyimpan Artikel di My Research

## **ProQuest**

Advanced Search **Basic Search** 

**Publications** Databas

< Back to results **a** Full Text | Scholar **Effect and I** Nursing in

Ai, Hongyan; Peng, Shu

**Full text** Full text

## Abstract

#### Translate  $\sim$

Objective. The purpos the gastroenterology were selected as the clinical nursing, whi the two groups were disease types betwee intervention ( $P < 0.0$ The nursing ability, There were no signific the number of very sa More  $\sim$ 

#### **Full Text** Translate  $\sim$

ь

Turn on search term

 $0:00 / 0:00$ 

**Save Documents :**

## **Untuk menyimpan artikel**

## **Save Searches :**

**Untuk menyimpan kata kunci yang kita cari, sehingga tidak perlu mencari lagi di lain waktu**

### **Alerts :**

**Jika ada perubahan dari kata kunci yang kita cari, akan dikirimkan melalui email. Misalnya ada artikel/jurnal terbaru**

## **RSS Feeds :**

**kita dapat membuat link RSS Feed, sehingga apabila terjadi perubahan pada hasil tersebut,**

**kita dapat langsung mendapatkannya, tanpa harus mencarinya lagi**

### **Account :**

**Untuk melihat Akun kita**

## **Preferences :**

**menentukan pengaturan preferensi ProQuest dapat di ubah sesuai dengan kebutuhan. Setelah selesai mengubah pengaturan, kita dapat menyimpannya dengan klik save preferences**

This work is licensed under http://creativecommons.org/licenses/by/4.0/ (the "License"). Notwithstanding the ProQuest Terms and Conditions, you may use this content in accordance with the terms of the License.

- 
- 
- 

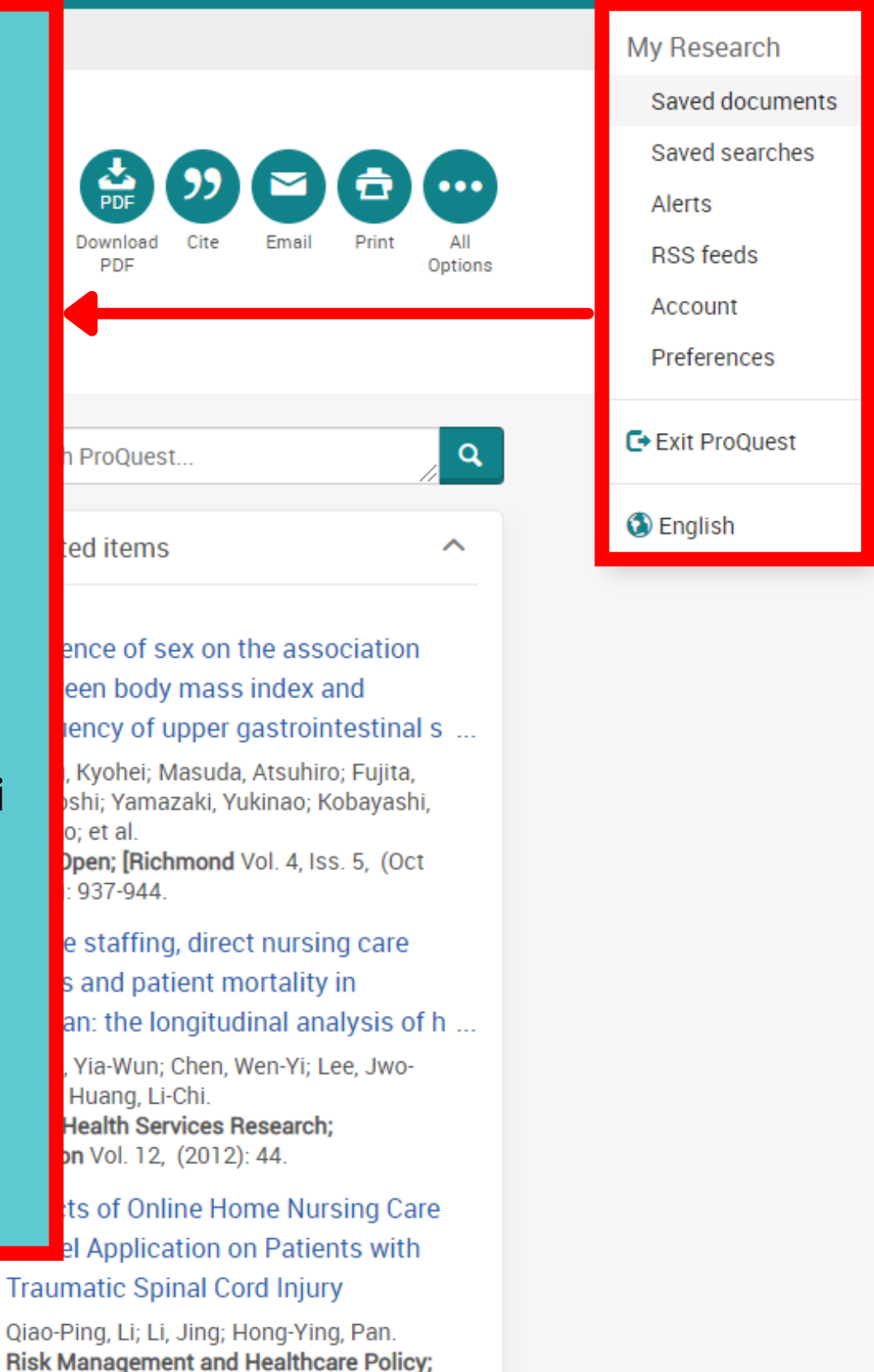

 $\odot$   $\blacksquare$  1 0

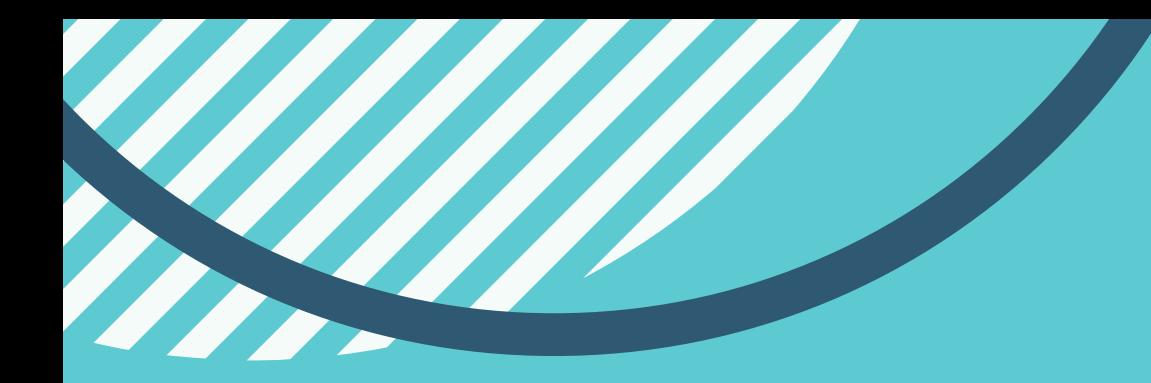

#### ProQuest  $\equiv$

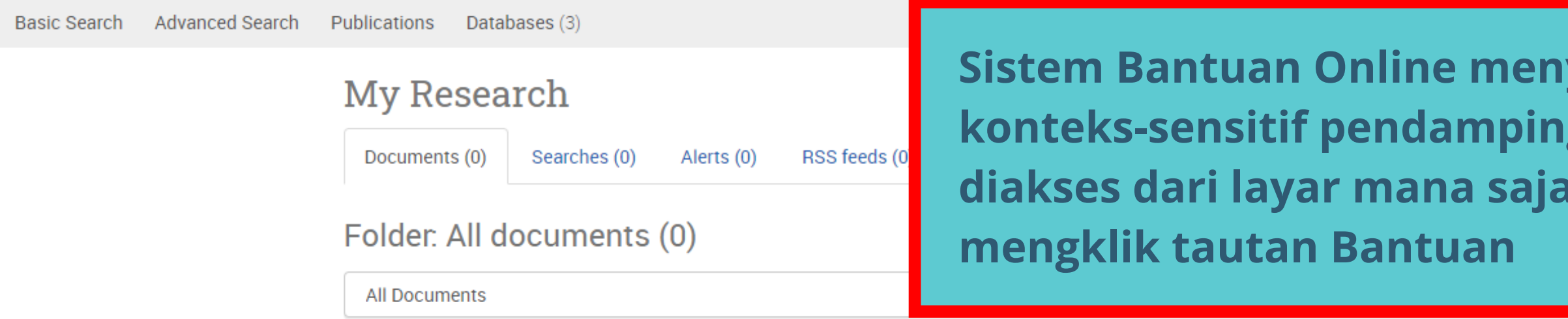

You have not saved any documents to My Research yet. To save documents:

- 1. Run a search.
- 2. In your search results, select the checkbox corresponding to each document you want to save.
- 3. Click Save to My Research at the top of your search results.
- 4. Sign in to My Research (create an account if you don't have one) to view your saved documents.

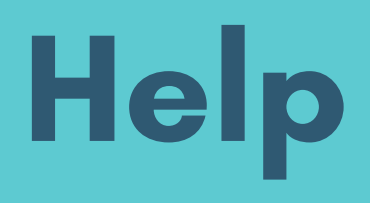

#### $\bullet$   $\bullet$   $\bullet$   $\bullet$ **ProQuest Help** yediakan Go directly to information on using the current page. gan. Dapat **Support Center** dengan Find answers to questions about products, access, use, setup, and administration. **Training (LibGuides)** User guides, online and onsite training,  $\vee$  Sort webinars, and more. **Research Skills** Produce better papers, faster, with the help of View our research skills videos. **All Documents Contact Us** Documents not in a folder Have a question, idea, or some feedback? We want to hear from you. Folders **Product Trials** Request a free product trial. Manage Folders New folder Credits View details about the photos used on different **RefWorks** databases throughout the platform.

Have a RefWorks account?

Synchronize it with My Research and add items to RefWorks with a single click.

You can connect your account to My Research during sign-up or any time after. When you do, have your RefWorks login information ready.

#### Learn more

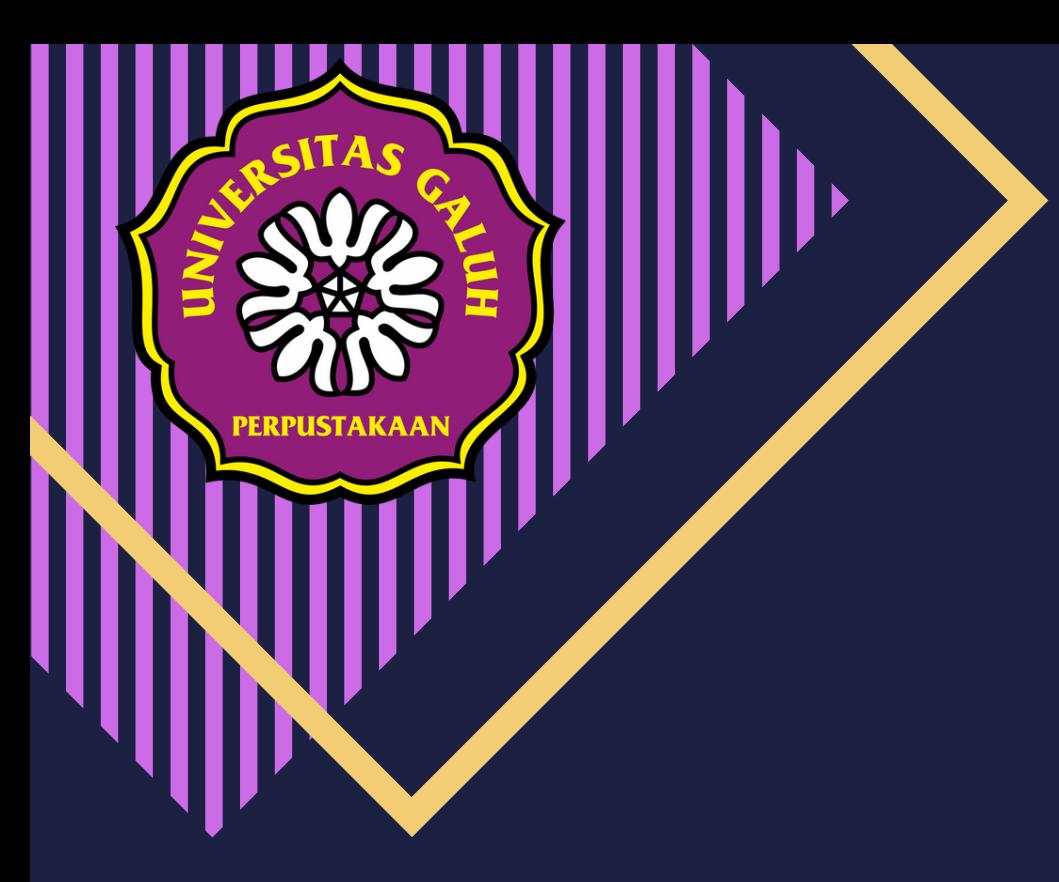

# **Terima Kasih**

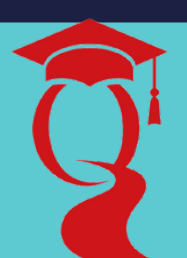

*Better research. Better learning. Better insights*

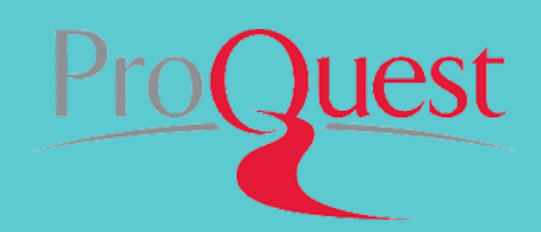

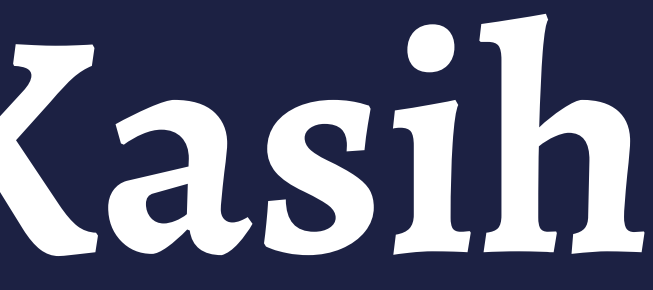

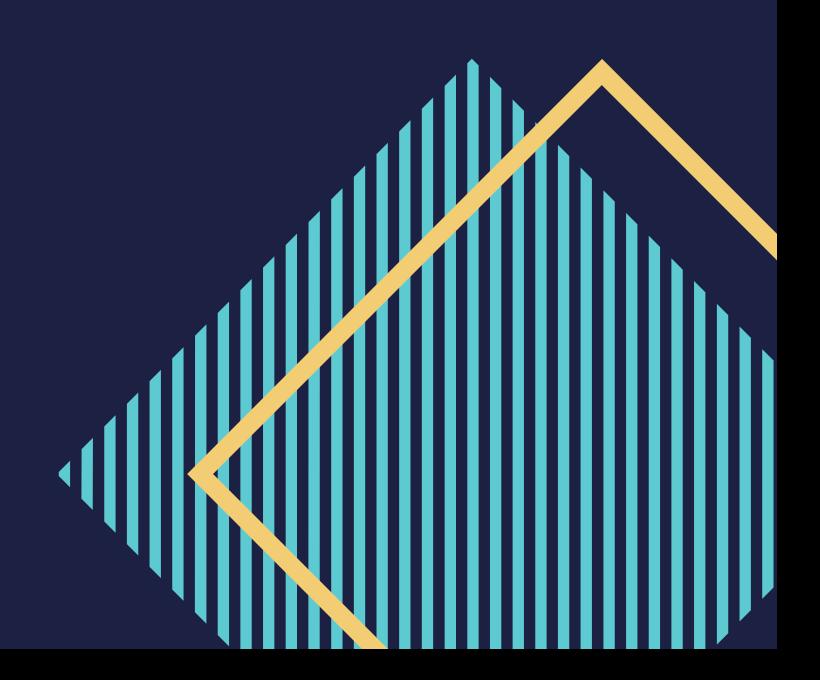